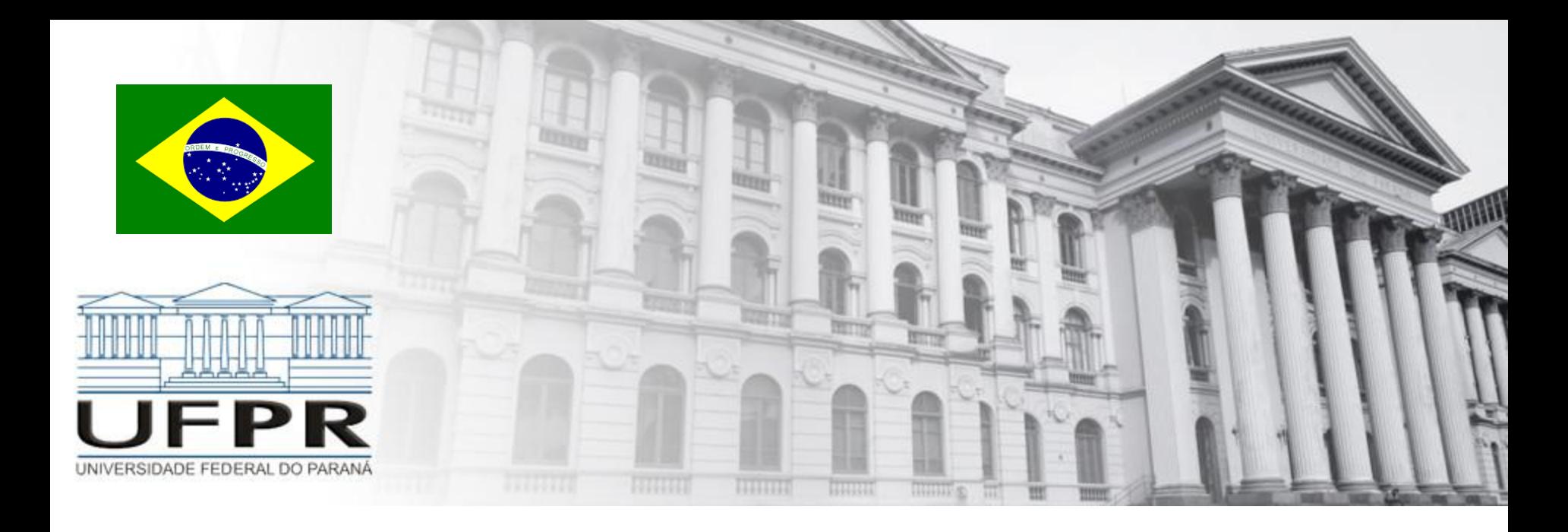

### **Métodos Numéricos** Zeros – Posição Falsa e Ponto Fixo

**Professor Volmir Eugênio Wilhelm Professora Mariana Kleina**

### **Método da Posição Falsa**

#### **Método da Posição Falsa**

O processo consiste em *dividir/particionar o intervalo que contém o zero por meio de uma média aritmética* e por *aplicação* do Teorema de Bolzano, aplicado aos *subintervalos resultantes*, determinar qual deles *contém o zero*.

#### **Método da Posição Falsa**

Seja f(x) com raiz no intervalo [a b],  $f(a) < 0 < f(b)$ 

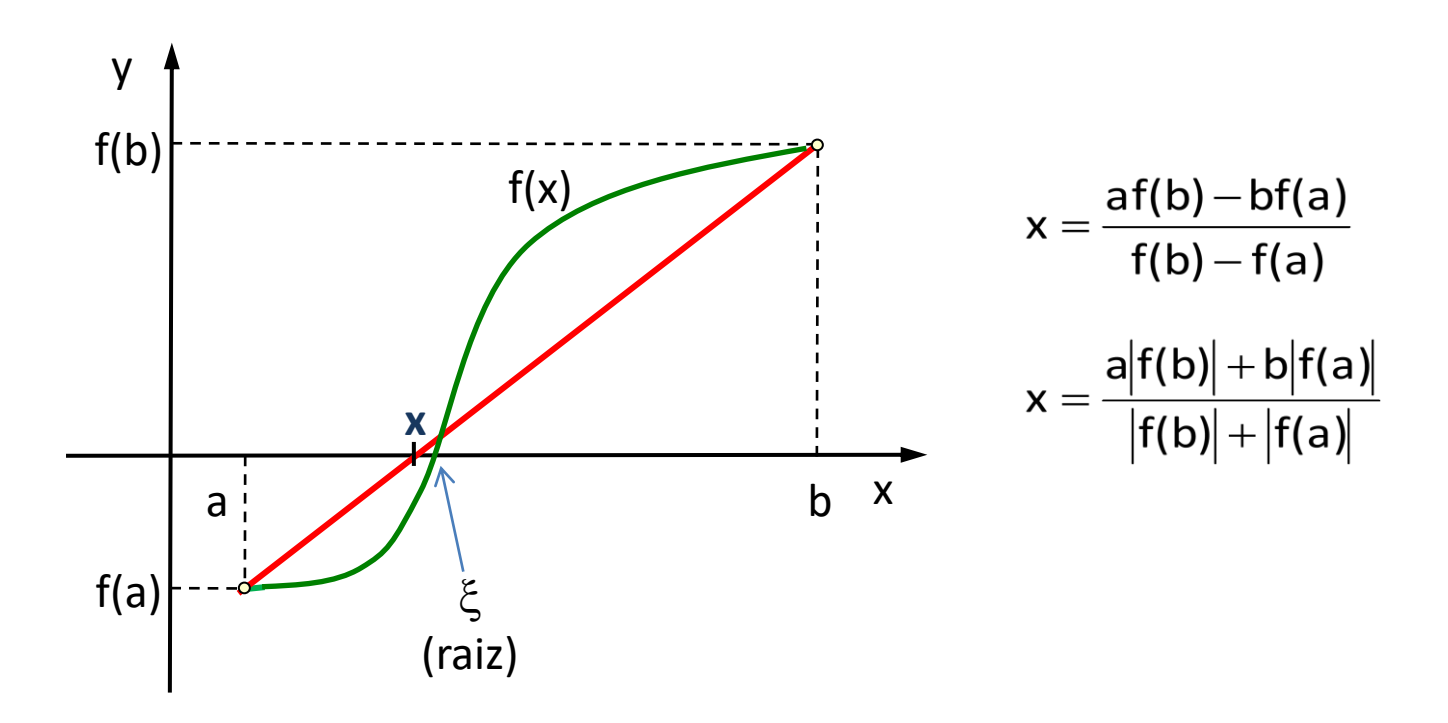

#### **Método da Posição Falsa**

#### **Algoritmo**

Seja f(x) com zero  $\xi$  em [a, b]

As iterações são realizadas da forma

1) 
$$
x_0 = \frac{a_0 |f(b_0)| + b_0 |f(a_0)|}{|f(b_0)| + |f(a_0)|}
$$
 com  $a_0 = a$  e  $b_0 = b \Rightarrow Se \begin{cases} f(a_0) < 0 \\ f(b_0) > 0 \\ f(x_0) > 0 \end{cases}$  então  $\begin{cases} \xi \in (a_0, x_0) \\ a_1 = a_0 \\ b_1 = x_0 \end{cases}$   
\n2)  $x_1 = \frac{a_1 |f(b_1)| + b_1 |f(a_1)|}{|f(b_1)| + |f(a_1)|} \Rightarrow Se \begin{cases} f(a_1) < 0 \\ f(b_1) > 0 \\ f(x_1) > 0 \end{cases}$ então  $\begin{cases} \xi \in (a_1, x_1) \\ a_2 = a_1 \\ b_2 = x_1 \end{cases}$ 

3) Continue o processo até que |  $\mathsf{b}_\mathsf{k}$  -  $\mathsf{a}_\mathsf{k}$  |<  $\boldsymbol{\epsilon}$  . A raiz  $\,\boldsymbol{\xi}$  é qualquer  $\,\mathsf{x}\in\! [\mathsf{a}_\mathsf{k},\mathsf{b}_\mathsf{k} \,]$ 

### **Método da Posição Falsa**

### **Algoritmo (Octave, Matlab)**

k = 0;  $a_0$  = a; b<sub>0</sub> = b; x<sub>0</sub> = a; F<sub>0</sub> = |f(a<sub>0</sub>)|; G<sub>0</sub> = |f(b<sub>0</sub>)|;  $x_{k+1} = (a_0G_0 + b_0F_0)/(G_0 + F_0);$ while critério de convergência não satisfeito and  $k \leq L$ if  $f(a_k)^* f(x_{k+1}) \le 0$  %raiz em [a<sub>k</sub>,  $x_{k+1}$ ]  $a_{k+1} = a_k$ ;  $b_{k+1} = x_{k+1}$ ; elseif %raiz em  $[x_{k+1}, b_k]$  $a_{k+1} = x_{k+1}$ ;  $b_{k+1} = b_k$ ; end  $k = k + 1$ ;  $x_{k+1} = (a_k^* | f(b_k) | + b_k^* | f(a_k) | ) / (| f(b_k) + | f(a_k) | ;$ end if k > L %L numero maximo de iteracoes

disp('numero maximo de iteracoes atingido'); return; end

### **Método da Posição Falsa**

### **Critério de Convergência**

**Teorema**: Se f(x) é contínua no intervalo [a, b] com f(a) $\times$ f(b) < 0 então o método da posição falsa gera uma sequencia  $\{ {\sf x_k} \}$  convergente.

#### **Método da Posição Falsa**

### **Graficamente**

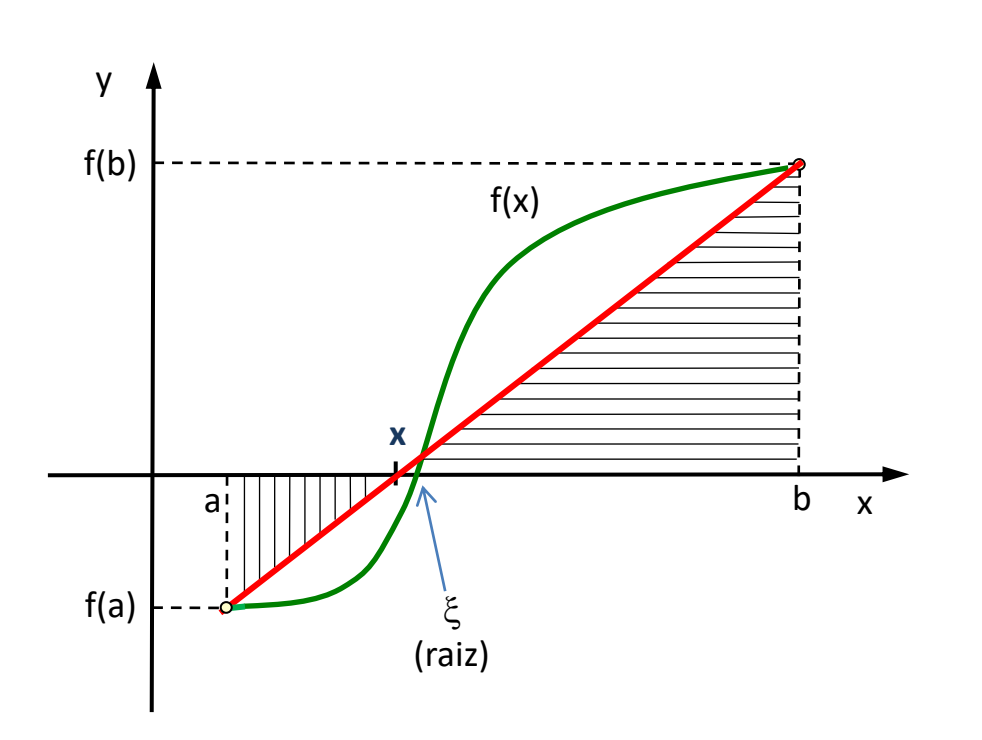

#### Por semelhança de triângulos

• 
$$
\frac{|f(a)|}{x-a} = \frac{|f(b)|}{b-x}
$$

\n- $$
f(a) < 0; x - a > 0
$$
\n- $f(b) > 0; x - b < 0$
\n

• 
$$
(x-a)|f(b)|=(b-x)|f(a)|
$$

• 
$$
x = \frac{- (b|f(a) + a|f(b))}{- (|f(a) + |f(b)|)}
$$
  
• 
$$
x = \frac{b | f(a) | + a | f(b) |}{+ (f(a) + a) | f(b) |}
$$

 $| f(a) | + | f(b) |$ 

#### **Método da Posição Falsa**

#### **Exemplo**

 $f(x)=x^2-3$ 

 $[a, b] = [-0, 5, 3]$ 

 $\varepsilon = 10^{-5}$ 

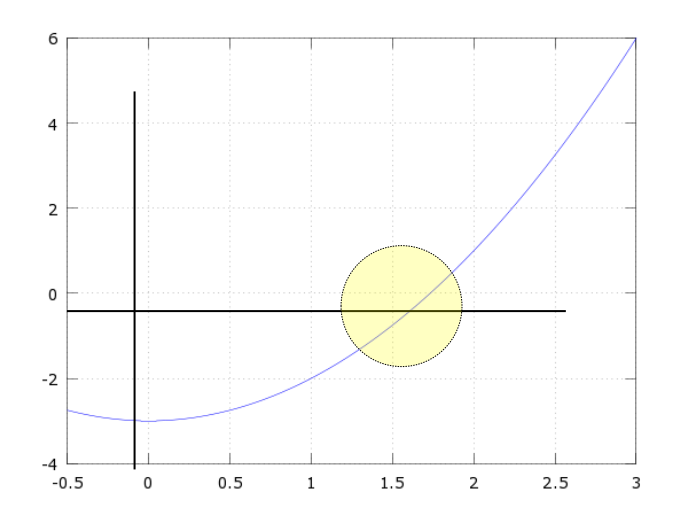

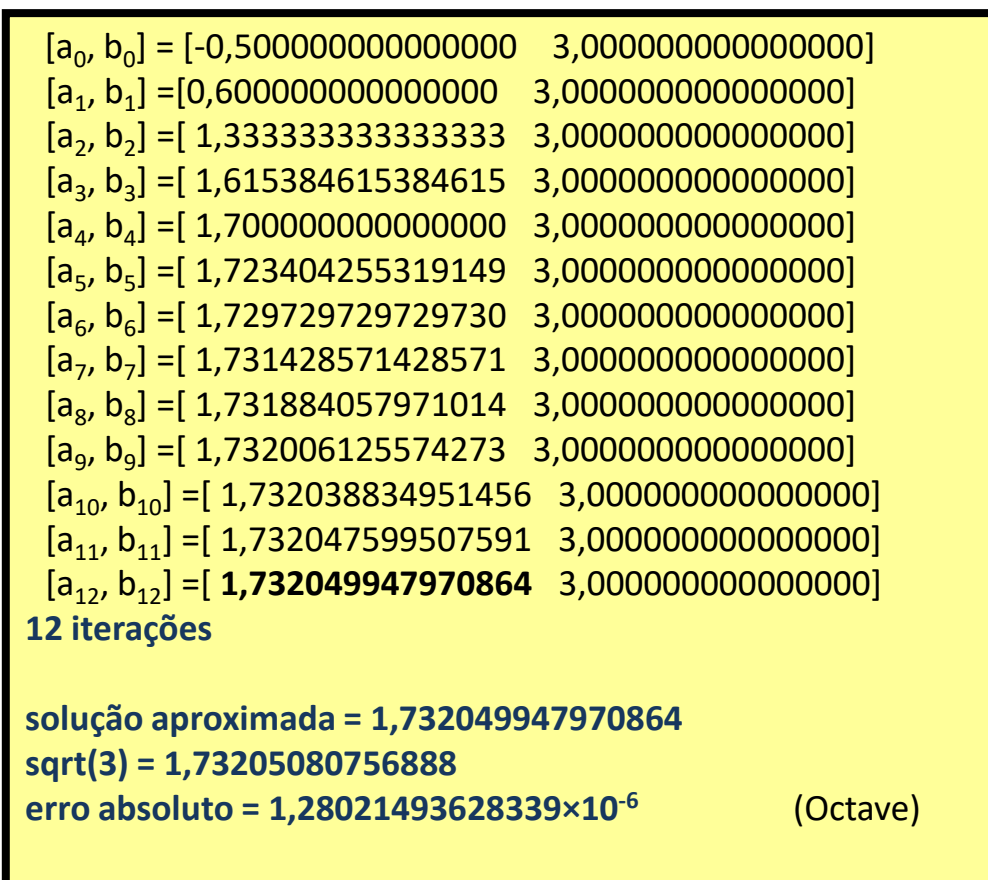

### **Método do Ponto Fixo**

#### **Método do Ponto Fixo**

Seja uma função f(x) contínua no intervalo [a,b] onde existe uma raiz única, f(x)=0. Às vezes é possível transformar a função em uma equação equivalente f(x)=g(x)–x e, a partir de uma aproximação inicial x<sub>0</sub>, gerar uma sequência {x<sub>k</sub>} de aproximações para a raiz  $\xi$  pela relação x $_{k+1}$ =g(x<sub>k</sub>), uma vez que g(x) é tal que  $f(\xi)=0$  se e somente se  $g(\xi)=\xi$ .

Geralmente g(x) é denominada de **função de iteração**.

### **Método do Ponto Fixo**

### **Considerações**

 $\triangleright$  Seja uma função f(x) contínua no intervalo [a,b] que contem uma raiz de f(x). O Método do Ponto Fixo inicia-se reescrevendo a função f(x) como,

 $f(x) = g(x) - x$ 

 $\triangleright$  No ponto x que corresponde à raiz de f(x), isto é, f(x) = 0, teremos que:

$$
f(x) = g(x) - x = 0 \implies x = g(x)
$$

- $\triangleright$  Ou seja, no ponto x que corresponde à raiz de f(x), ao substituirmos o valor de x na função g(x), teremos como resultado o próprio valor de x.
- A raiz de f(x) é denominada de **Ponto fixo** de g(x), ou seja, o valor que ao ser substituído em g(x) retorna o próprio valor de x.

### **Método do Ponto Fixo**

#### **Exemplo**

- Por exemplo, a função,  $f(x) = x^2 x 2$ pode ser escrita como,  $f(x) = (x^2 - 2) - x$ . Ou seja,  $f(x) = g(x) - x$ , onde g(x) = x <sup>2</sup> – 2 (**função de iteração**).
- $\triangleright$  g(x) função tem como ponto fixo o valor  $x = 2$ , pois  $g(2) = 2^2 - 2 = 2$ . E esse é exatamente a raiz de f(x), pois  $f(2) = 2^2 - 2 - 2 = 0$ .

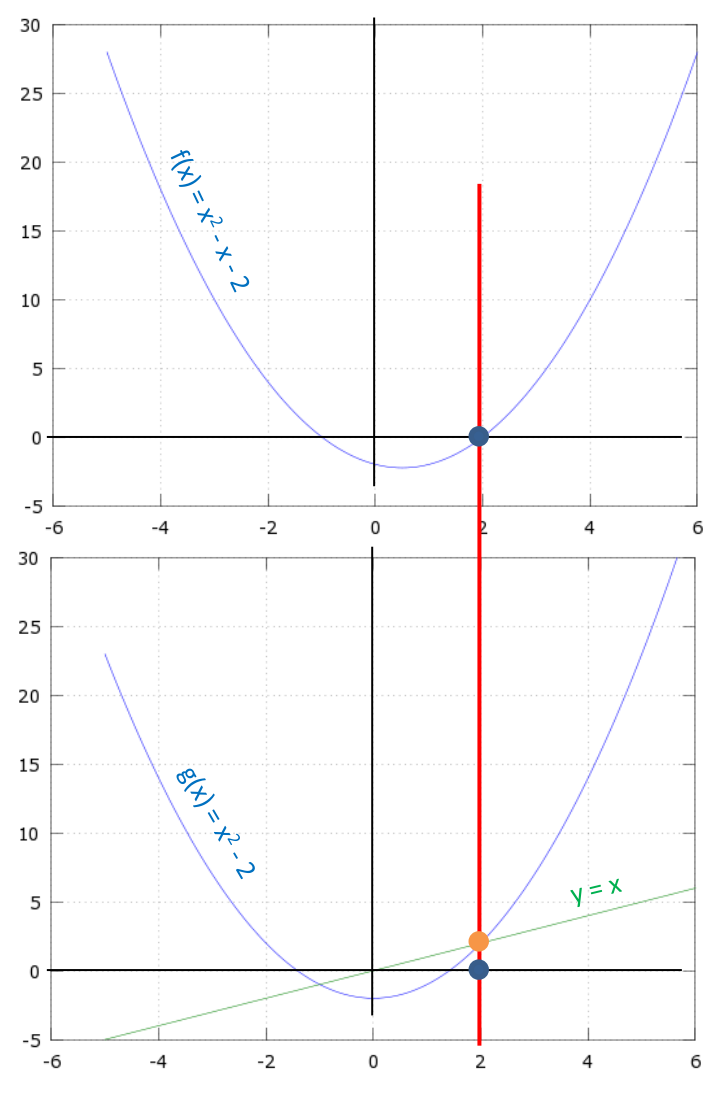

#### **Método do Ponto Fixo**

Problema de determinação de um zero de **f(x)**

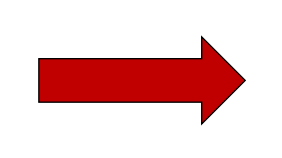

Problema de determinação de um **Ponto Fixo** de **g(x)**

#### **Método do Ponto Fixo**

### **Algoritmo**

Seja f(x) com zero  $\xi$  em [a, b]. Dada uma aproximação inicial  $x \in [a, b]$ , o método do Ponto Fixo consiste numa sucessão de aproximações {  $x_k$ }  $\rightarrow \xi$  tal que,

 $x_{k+1} = g(x_k)$  ,  $k = 0, 1, 2, ...$ 

### **Método do Ponto Fixo**

### **Critério de Convergência**

#### **Teorema – Garantia de convergência**

Seja  $\xi$  uma raiz de f(x) = 0, isolada em um intervalo I=[a,b] centrado em  $\xi$  e g(x) uma função de iteração para f(x) = 0. Se

- 1. g(x) e g'(x) são contínuas em I
- 2.  $|g'(x)| < 1, \forall x \in I$  e
- 3.  $x_0 \in I(x_0 \notin \text{o} \text{ ponto de partida da sequencia } \{x_k\})$

então a sequência {x<sub>k</sub>} gerada pelo processo iterativo x<sub>k+1</sub>= g(x<sub>k</sub>) convergirá para ξ.

#### **Escolha do x<sup>0</sup> (extremo que apresenta convergência mais rápida)**

```
se | g'(a) | < | g'(b) |, então
x_0 = asenão,
x_0 = bfim
```
### **Método do Ponto Fixo**

### **Algoritmo (Octave, Matlab)**

 $k = 0$ ;  $x_0 = x$ ; %x é a estimativa inicial while critério de interrupção não satisfeito and k ≤ L  $k = k + 1$ ;  $x_{k+1} = g(x_k);$ end if k > L %L numero maximo de iteracoes

disp('numero maximo de iteracoes atingido'); return; end

#### **Método do Ponto Fixo**

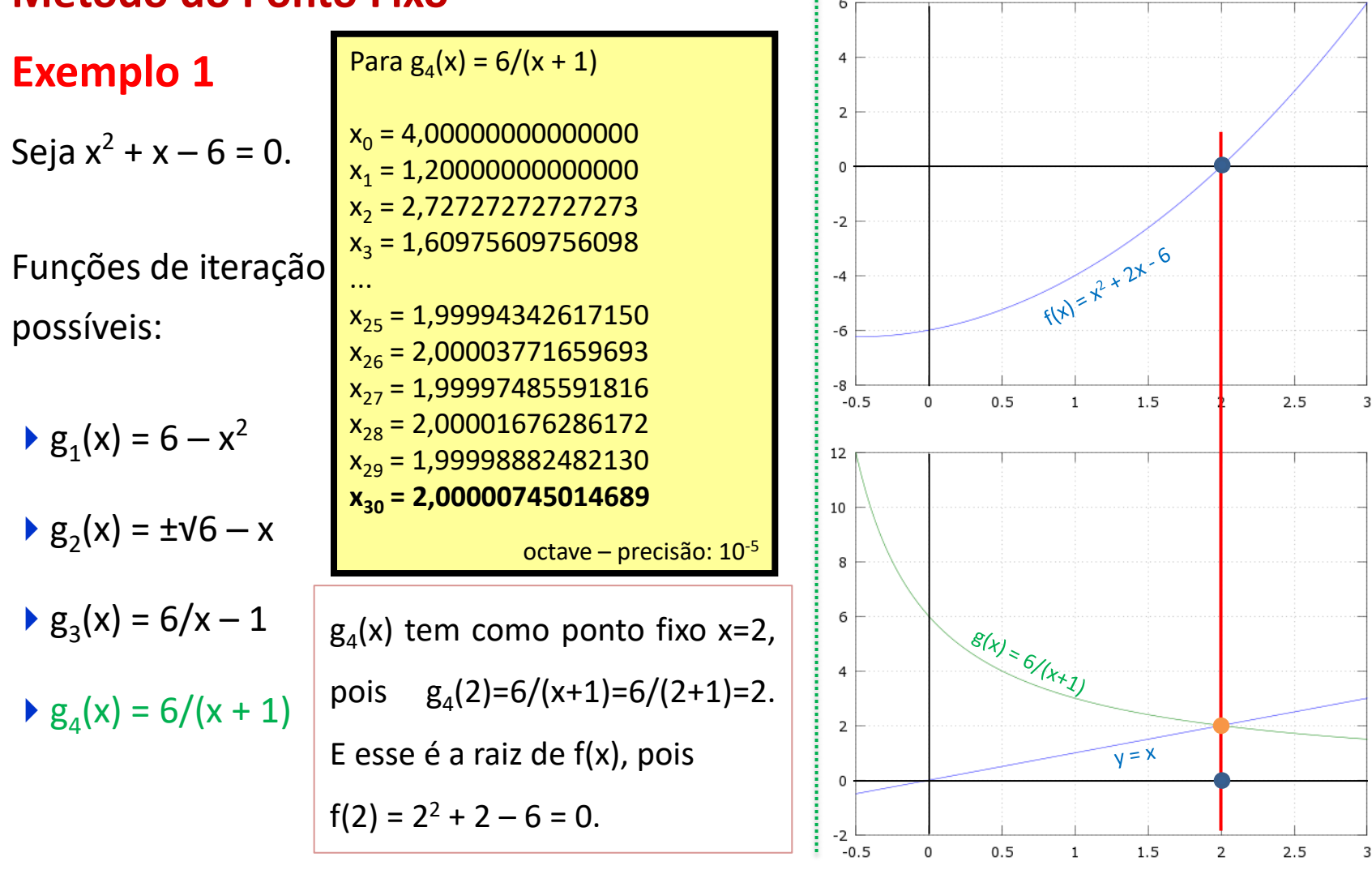

Professor Volmir Eugênio Wilhelm – Professora Mariana Kleina

### **Método do Ponto Fixo**

#### **Exemplo 2**

Seja a equação  $f(x) = e^{-x} - x$  e seja A função de iteração  $g(x) = e^{-x}$ .

g(x) tem como ponto fixo o valor  $x = 0,5671432904$ .

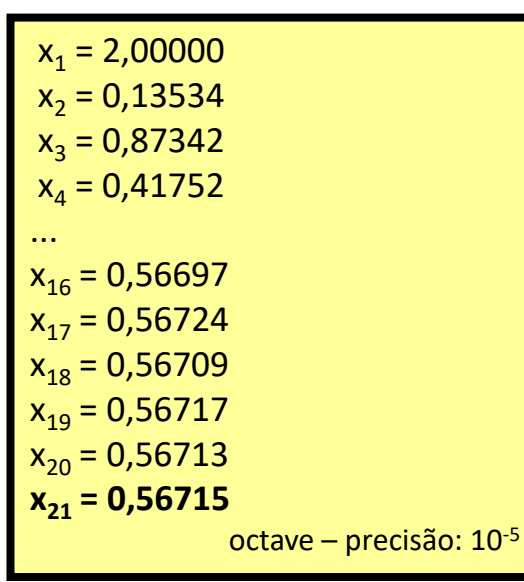

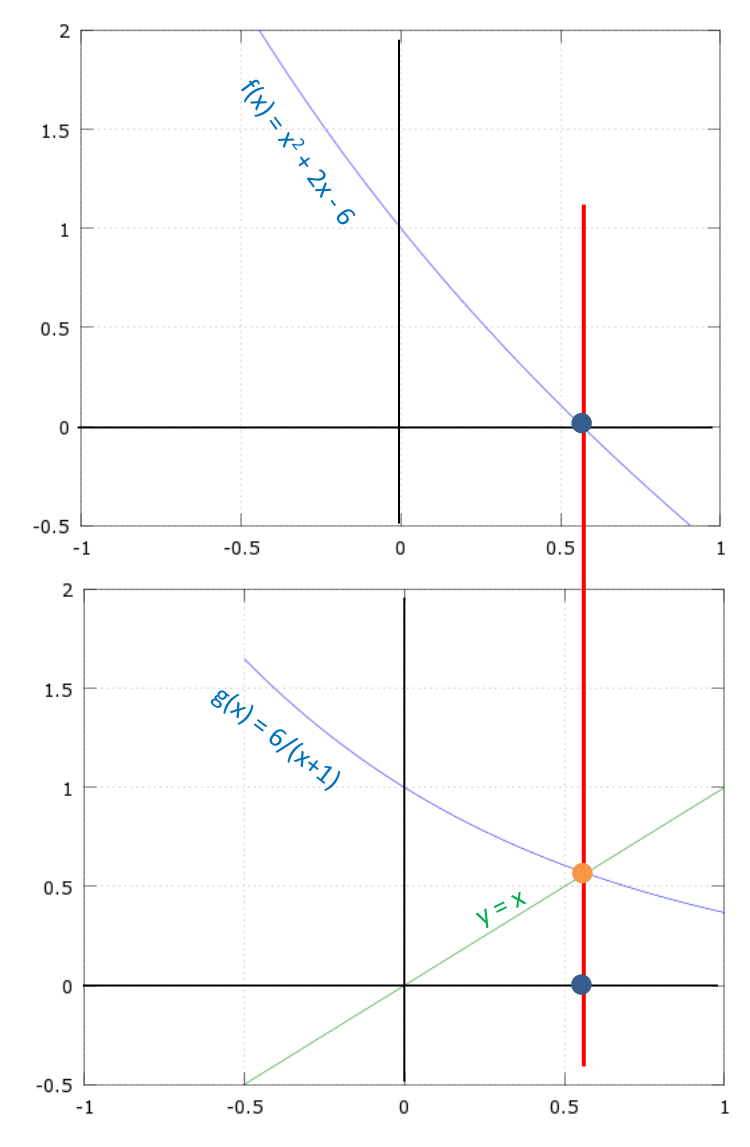

Professor Volmir Eugênio Wilhelm – Professora Mariana Kleina

### **Método do Ponto Fixo**

### **Graficamente – convergência**

Exemplo: Seja a equação  $f(x) = e^{-x} - x$ .

 $[a, b] = [0, 50, 0, 75]$  $g(x) = e^{-x}$ 

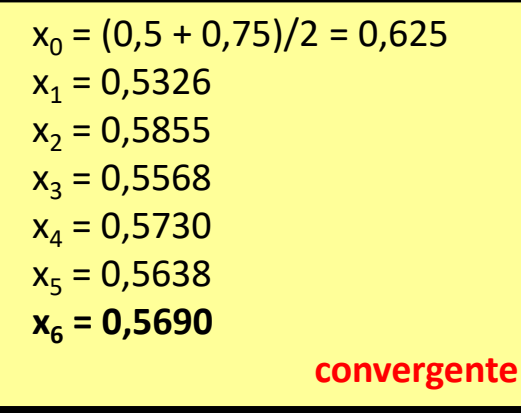

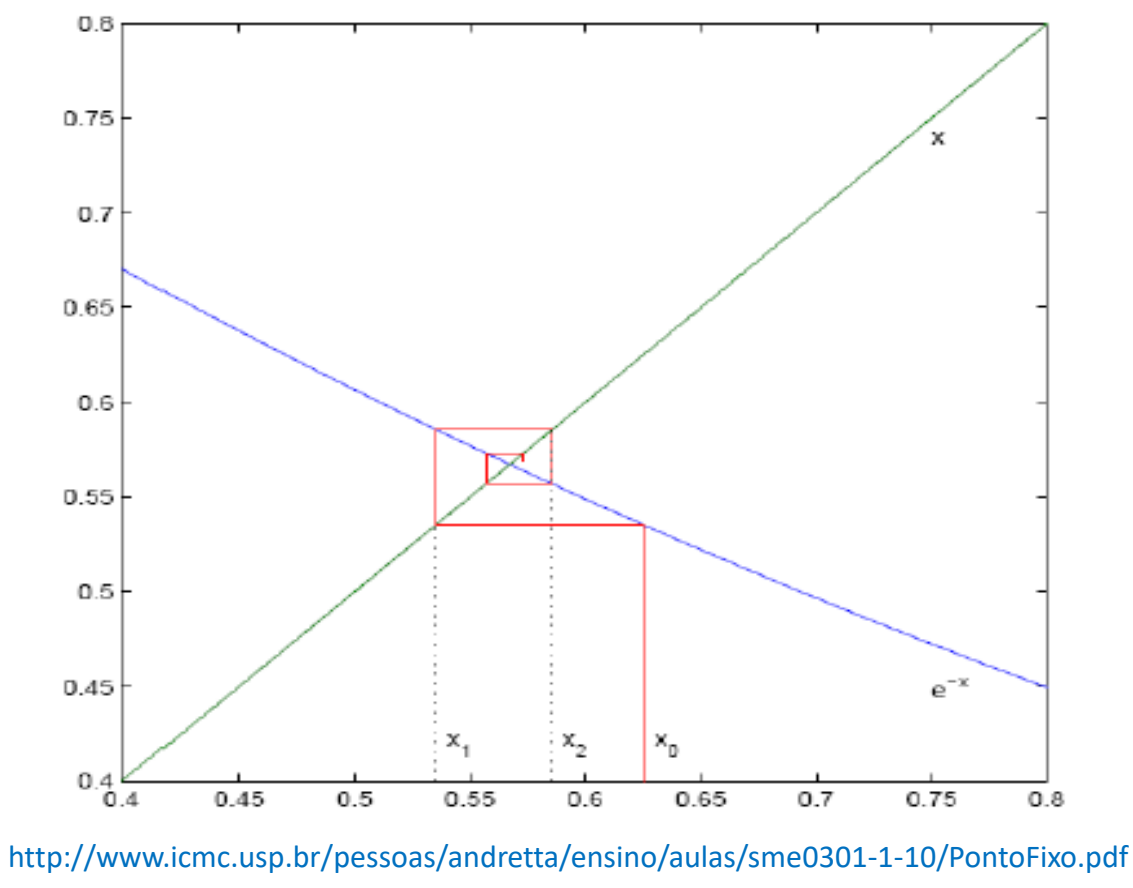

### Exemplo: Seja a equação

Zeros Reais de Funções Reais

 $f(x) = x^2 + x - 6$ . As raízes são -3 e 2.

$$
Seja g(x) = 6 - x^2 e [a b] = [1, 3]
$$

**Método do Ponto Fixo**

 $x_0 = 1,50$  $x_1 = 3,75$  $x_2 = -8,0625$  $x_3 = -59,003906$  $x_4 = -3475,4609$  $x_5 = -1,2079 \times 10^7$  $x_6 = -1,4590 \times 10^{14} \rightarrow -\infty$ **divergente**

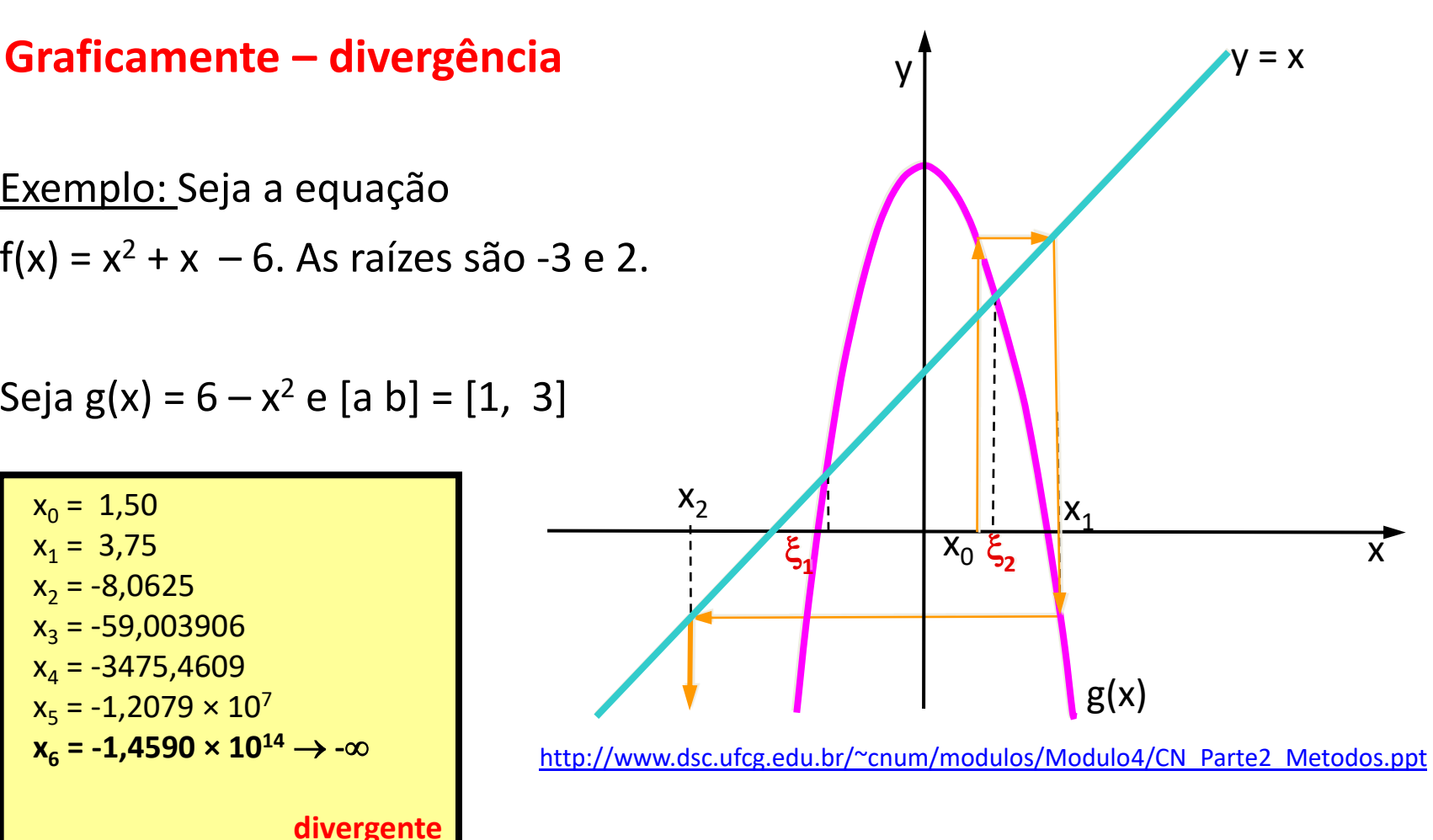

Professor Volmir Eugênio Wilhelm – Professora Mariana Kleina